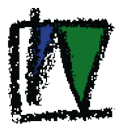

# **Fernwartung und Fernsteuerung beim Einsatz von Klimacomputern**

**Dr. Michael Beck**

Aufgrund der Komplexität der Computersysteme und der Verbesserung der Bedienerfreundlichkeit sollte bei dem Einsatz von Prozessleitsystemen die Möglichkeit der Fernwartung und Fernsteuerung in Erwägung gezogen werden. Die Fernwartung bietet folgende Vorteile:

- Der Klimacomputerhersteller kann bei Problemen schnelle Hilfe leisten.
- Der Klimacomputerhersteller kann Updates schnell und kostengünstig installieren.
- Der Anwender kann von jedem Standort sein System Fernbedienen und überwachen.

# **Funktion**

"Bei einer Fernwartung nutzen Sie den Computer vor sich, als ob er der gewartete Computer ist." Eine sog. Remote/Access Software überträgt den Bildschirm des Rechners, der gewartet werden soll (Host-Rechner) 1:1 an den Eingaberechner (Remote Rechner). Die Tastatur- und Mausbefehle des Remote-PC´s werden direkt an den Host-Rechner weitergeleitet.

Auf dem Host-Rechner muss die Software bei der Installation konfiguriert werden auf welche Signale (Modem, Netzwerk) sie reagieren soll und wer eine Zugriffsberechtigung hat. Die Software kann dann automatisch mit jedem Neustart oder auch nur bei Bedarf aktiviert werden. Bei der Software PC-Anywhere wird der Host-Modus am rechten unteren Bildschirm angezeigt.

Auf dem Remote-Rechner müssen vor einem Verbindungsaufbau notwendige Daten (Telefonnummer, Passwort usw.) eingegeben werden um anschließend eine Verbindung mit dem Host-PC aufzubauen. Die Verbindungsdaten können gespeichert werden und sind beim nächsten Start automatisch verfügbar.

Um einen unberechtigten Zugriff von außen zu vermeiden sollten unbedingt Passwörter und entsprechende Verschlüsselungsstufen eingestellt werden.

# **Software**

Zur Fernsteuerung werden verschiedene Softwareprodukte angeboten. Die Softwareprodukte sind von der Software des Klimacomputerherstellers unabhängig und können auch für alle anderen **Zugriff über internes Netzwerk**

PC-Systeme wie Bürocomputer usw. verwendet werden.

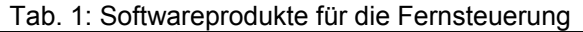

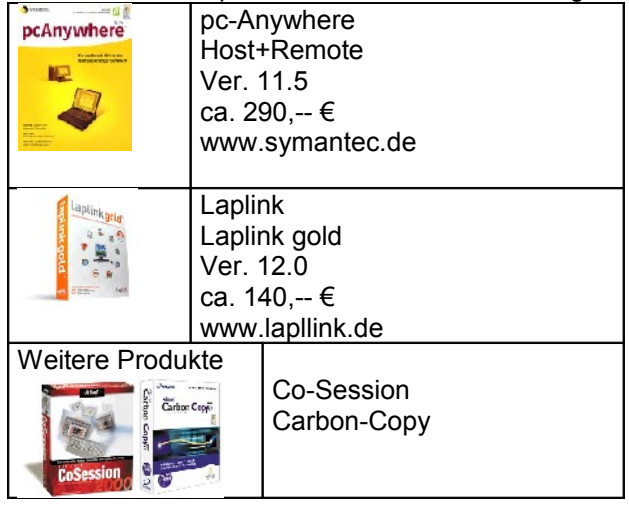

#### **Hardware**

Telefonanschluss mit Modem direkt am PC oder Interne Vernetzung mit Modemzugriff auf einem Rechner im Netzwerk. Bei einer direkten Verbindung über ein Modem kann es evtl. zu Problemen kommen, wenn die Telefonverbindung auf einer Seite analog und auf der anderen Seite ISDN ist.

#### **Direkter Zugriff über Modem**

Die einfachste Art, eine Fernsteuerung zu realisieren, ist ein Modem an dem Klimacomputer (Host-PC) und ein Modem am Remote-Rechner. Auf den PC´s wird die entsprechende Software gestartet und der Host-PC kann ferngesteuert werden.

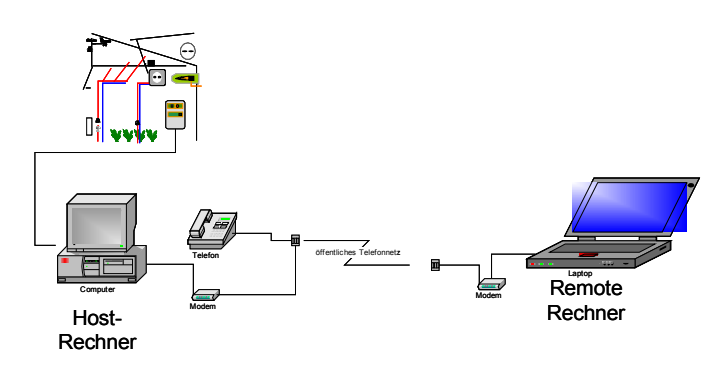

Abb. 1: Fernsteuerung mit Zugriff über Modem

# Fachhochschule Weihenstephan

Forschungsanstalt für Gartenbau

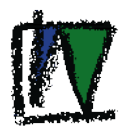

Besteht innerhalb eines Betriebes bereits ein Netzwerk, so kann auch der Klimacomputer in die Vernetzung integriert werden. Der Klimacomputer kann damit von allen Remote-Rechner ferngesteuert werden. Wird auf den Remote-Rechner auch die Host-Software aktiviert, können auch diese ferngesteuert werden.

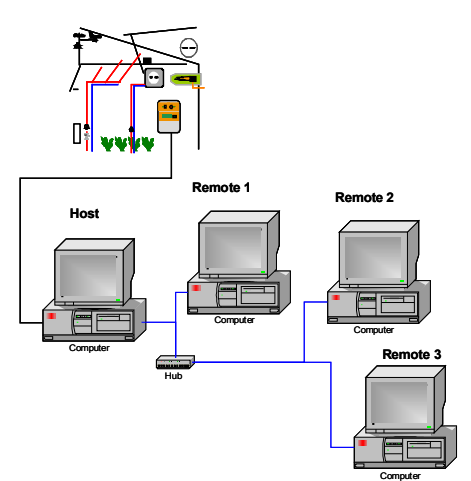

Abb. Fernsteuerung mit Zugriff über internes Netzwerk

# **Interner Zugriff über Netzwerk und externer Zugriff über Modem**

Soll bei einer internen Vernetzung auch ein Zugriff von außen möglich sein, so ist an einem Rechner die Host-Software, die auf entsprechende Modemzugriffe reagiert, zu aktivieren. Der Fernwarter kann sich dann an dem entsprechenden Rechner einloggen und über das Interne Netz auf den Klimacomputer zugreifen.

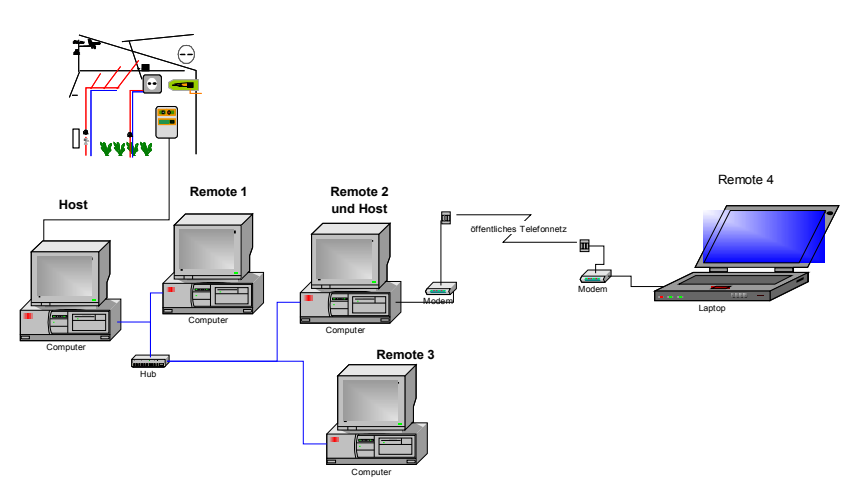

Abb.: Fernsteuerung über internes Netzwerk und Modemzugriff von außen.

#### **Zusammenfassung**

Bei der Installation von Klimacomputern ist die Möglichkeit der Fernsteuerung vorzusehen. Nicht nur für den Zugriff des Herstellers von Klimacomputern, sondern auch für den Benutzer bietet die Fernsteuerung Bedienungskomfort. Der Benutzer kann bei einer internen Vernetzung von jedem Rechner Zugriff auf den Klimacomputer haben. Bei Abwesenheit (Urlaub etc.) kann er sich über ein Modem entsprechend einwählen und Änderungen vornehmen. Die Soft- und Hardwareinstallation kann vom Anwender selbst bzw. von entsprechenden Firmen vorgenommen werden.

Bei der Konfiguration des Systems sollten aus Sicherheitsgründen entsprechende Passworte vergeben werden. Um einen unberechtigten Zugriff von Aussen zu vermeiden sollte die Software nur bei Bedarf aktiviert werden.